## ? **Exercice 1 : Convention d'orientation**

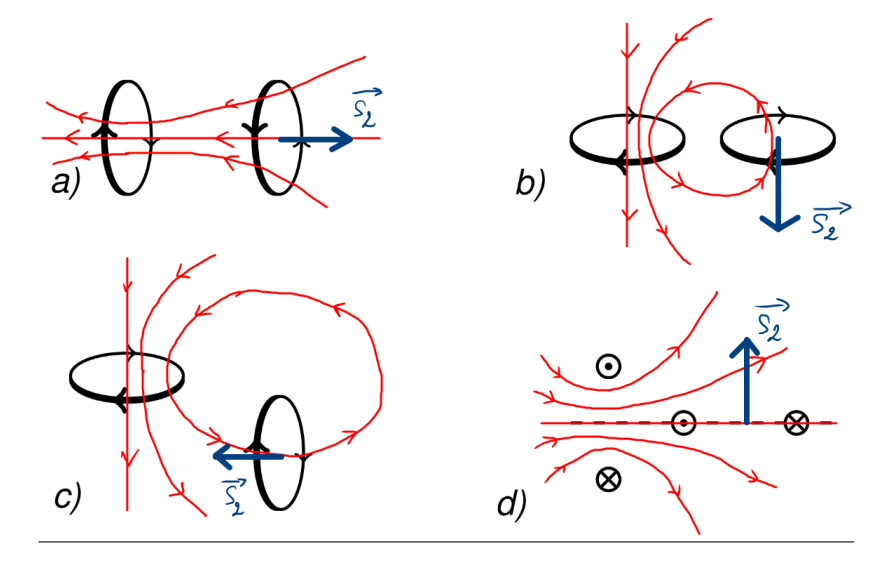

Dans chacun des cas, on trace l'allure des lignes de champ  $\overrightarrow{B_1}$  produites par la spire de gauche (spire 1), en supposant que le sens du courant est identique au sens arbitraire choisi pour cette spire, et on regarde les lignes de champ qui traversent la spire de droite (spire 2). En traçant le vecteur surface de la spire 2, on peut en déduire le signe de *φ*1−→2. Sachant que *φ*1−→<sup>2</sup> = *M i*<sup>1</sup> et que l'on a supposé *i*<sup>1</sup> > 0 (courant dans le même sens que la spire), alors le coefficient d'inductance mutuelle *M* est du même signe que  $\phi_1$ <sub>→2</sub>:

- figure a) :  $\phi_1 \rightarrow 2 < 0 \Leftrightarrow \boxed{M < 0}$ ;
- figure b) :  $\phi_1 \rightarrow 2 < 0 \Leftrightarrow \boxed{M < 0}$
- figure c) :  $\phi_1 \rightarrow 2 < 0 \Leftrightarrow \boxed{M < 0}$
- figure d) : aucune ligne de champ produite par la spire 1 ne traverse la spire 2 :  $\boxed{M=0}$

## ? **Exercice 2 : Courant induit dans une bobine**

1. On calcule d'abord le flux du champ  $\overrightarrow{B}$  extérieur à travers la spire :

$$
\phi = \overrightarrow{B} \cdot \overrightarrow{S} = -BS = -B_0Se^{-t/\tau}
$$

car d'après l'orientation arbitraire de la spire : −→*<sup>S</sup>* = −*<sup>S</sup>* −→*u<sup>z</sup>* . On détermine la fem d'induction avec la loi de Faraday :

$$
e(t)=-\frac{d\phi}{dt}=-\frac{B_0S}{\tau}e^{-t/\tau}
$$

Enfin, on réalise un schéma équivalent du circuit, dans lequel on néglige l'inductance de la spire, d'après l'énoncé :

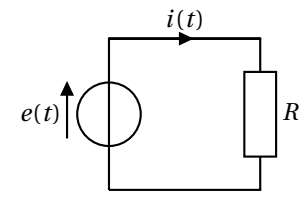

L'intensité du courant induit est égale à : 
$$
i(t) = \frac{e(t)}{R} = -\frac{B_0 S}{R\tau}e^{-t/\tau}
$$

2. L'énergie dissipée par effet Joule dans la résistance entre  $t = 0$  et  $t = \infty$  vaut :

$$
W_J = \int_0^\infty R i^2(t) \, dt = \frac{B_0^2 S^2}{R \tau^2} \int_0^\infty e^{-2t/\tau} \, dt = \frac{B_0^2 S^2}{R \tau^2} \left[ -\frac{\tau}{2} e^{-2t/\tau} \right]_0^\infty \iff \boxed{W_J = \frac{B_0^2 S^2}{2R \tau}}
$$

.

# ?? **Exercice 3 : Régime transitoire dans deux circuits couplés**

1. On applique la loi des mailles à chacun des deux circuits :

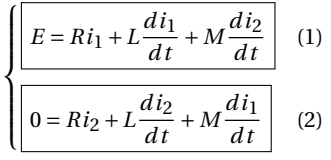

2. En écrivant  $(1) + (2)$ , on obtient :

$$
E = RS + (L + M) \frac{dS}{dt} \iff \boxed{\frac{dS}{dt} + \frac{R}{L + M}S = \frac{E}{L + M}}
$$

Pour la dernière ligne de calcul, on a supposé que *M* ≠ −*L*, c'est-à-dire que l'on exclut le cas d'un couplage parfait (on verra à la question 4. ce qui se passe dans ce cas là). En écrivant (1) − (2), on trouve :

$$
E = RD + (L-M) \, \frac{dD}{dt} \iff \boxed{\frac{dD}{dt} + \frac{R}{L-M}D = \frac{E}{L-M}}
$$

Pour la dernière ligne de calcul, on a supposé que  $M \neq L$  (couplage non parfait). Finalement, on obtient deux équations différentielles non couplées, que l'on va pouvoir résoudre.

3. Dans un premier temps, on cherche les conditions initiales sur *i*1, *i*2 puis *S* et *D*. Les bobines garantissent la continuité de *i*<sub>1</sub> et *i*<sub>2</sub> or, avant de fermer l'interrupteur, *i*<sub>1</sub> (0<sup>-</sup>) = 0 (K ouvert) et *i*<sub>2</sub> (0<sup>-</sup>) = 0 (on suppose *K* ouvert depuis longtemps, le circuit de droite est alors entièrement déchargé). Par conséquent, les conditions initiales s'écrivent par continuité  $i_1(0^+) = i_2(0^+) = 0$ , donc  $S(0^+) = D(0^+) = 0$ .

La solution générale de ces équations différentielles est :

$$
\begin{cases} S(t) = Ae^{-t/\tau_1} + \frac{E}{R} & \text{avec } \tau_1 = \frac{R}{L+M} \\ D(t) = Be^{-t/\tau_2} + \frac{E}{R} & \text{avec } \tau_2 = \frac{R}{L-M} \end{cases}
$$

Avec les conditions initiales écrites plus haut, on montre que :

$$
S(t) = \frac{E}{R} \left( 1 - e^{-t/\tau_1} \right) \quad \text{et} \quad D(t) = \frac{E}{R} \left( 1 - e^{-t/\tau_2} \right)
$$

Enfin, on détermine  $i_1(t)$  et  $i_2(t)$  à partir des relations suivantes :

$$
\frac{i_1(t) = \frac{S(t) + D(t)}{2} = \frac{E}{2R} \left( 2 - e^{-t/\tau_1} - e^{-t/\tau_2} \right)}{2 \left[ i_2(t) = \frac{S(t) - D(t)}{2} = \frac{E}{2R} \left( e^{-t/\tau_2} - e^{-t/\tau_1} \right) \right]}
$$

4. Dans ce cas de figure, on simplie l'équation vérifiée par  $D(t)$  :  $E = RD \iff D(t) = \frac{E}{R}$ . Sachant que l'on a toujours  $S(t) = \frac{E}{R} (1 - e^{-t/\tau_1})$ , on trouve pour les courants *i*<sub>1</sub> et *i*<sub>2</sub> les expressions suivantes :

$$
i_1(t) = \frac{E}{2R} \left( 2 - e^{-t/\tau_1} \right) \quad \text{et} \quad \left[ i_2(t) = -\frac{E}{2R} e^{-t/\tau_1} \right]
$$

Ces deux expressions posent un GROS problème : en effet, elles prévoient qu'en  $t = 0^+$ ,  $i_1(0^+) = \frac{E}{2R}$ et  $i_2(0^+) = -\frac{E}{2R}$ . La continuité du courant n'est plus vérifiée en  $t = 0$ ! Cette continuité est pour- $2R$  and  $2R$  and  $2R$  and  $2R$  and  $2R$  and  $2R$  and  $2R$  and  $2R$  and  $2R$  and  $2R$  and  $2R$  and  $2R$  and  $2R$  and  $2R$  and  $2R$  and  $2R$  and  $2R$  and  $2R$  and  $2R$  and  $2R$  and  $2R$  and  $2R$  and  $2R$  and  $2R$  and  $2R$  infinies. Nous devons admettre qu'une telle situation n'est pas physiquement acceptable, ce qui signifie **qu'un couplage parfait des deux bobines peut être approché, mais jamais exactement atteint**. Un couplage parfait impliquerait une transmission instantanée d'une quantité finie d'énergie entre les deux bobines, ce qui n'est pas physiquement acceptable.

Sur le graphe ci-dessous, on représente les variations de *i*1 (*t*) et *i*2 (*t*) dans le cas d'un couplage fort  $(\frac{M}{L}=0,9).$ 

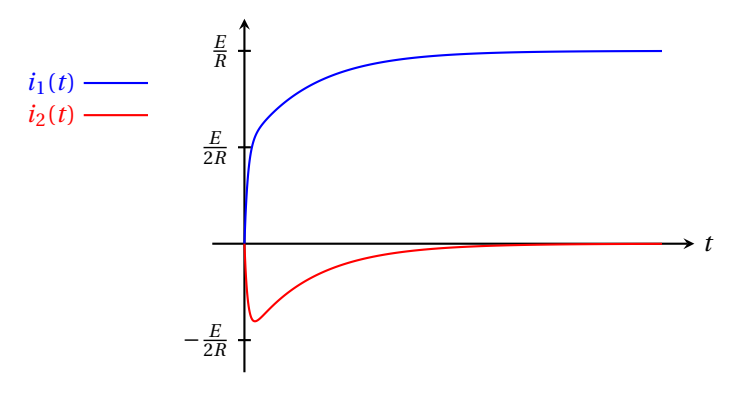

# ?? **Exercice 4 : Couple de freinage par induction**

1. Au centre de la spire,  $r = d$ ,  $\theta = -\omega t$  et les vecteurs unitaires  $\vec{u}_r \cdot \vec{u}_\theta$  sont tels que  $\vec{u}_r = \vec{u}_x \cdot \vec{u}_\theta = \vec{u}_y$ par conséquent :

$$
\overrightarrow{B} = \frac{\mu_0 \mathcal{M}}{4\pi d^3} \left( 2\cos(\omega t) \overrightarrow{u_x} - \sin(\omega t) \overrightarrow{u_y} \right)
$$

2. On calcule le flux à travers la spire :

$$
\phi = \vec{B} \cdot \vec{S} = \frac{\mu_0 \mathcal{M}}{4\pi d^3} \left( 2\cos(\omega t) \overrightarrow{u_x} - \sin(\omega t) \overrightarrow{u_y} \right) \cdot \left( \pi a^2 \overrightarrow{u_x} \right) \iff \phi = \frac{\mu_0 \mathcal{M} a^2}{2d^3} \cos(\omega t)
$$

3. On détermine la fem d'induction dans la spire grâce à la loi de Faraday :

$$
e(t) = -\frac{d\phi}{dt} = \frac{\mu_0 \mathcal{M} a^2 \omega}{2d^3} \sin(\omega t)
$$

Comme on néglige l'inductance de la spire, le courant induit vaut simplement :

$$
i(t) = \frac{e(t)}{R} = \frac{\mu_0 \mathcal{M} a^2 \omega}{2Rd^3} \sin(\omega t)
$$

4. Le champ magnétique −→  $\overrightarrow{B}$ <sup>'</sup> vaut :

$$
\overrightarrow{B'} = \frac{\mu_0^2 \mathcal{M} a^4 \omega}{4Rd^6} \sin(\omega t) \overrightarrow{u_x}
$$

5. Le couple exercé par la spire sur le moment magnétique vaut :

$$
\overrightarrow{\Gamma_{\text{lap}}} = \overrightarrow{\mathcal{M}} \wedge \overrightarrow{B'} = \mathcal{M} \left( \cos(\omega t) \overrightarrow{u_x} + \sin(\omega t) \overrightarrow{u_y} \right) \cdot \frac{\mu_0^2 \mathcal{M} a^4 \omega}{4R d^6} \sin(\omega t) \overrightarrow{u_x} \iff \boxed{\overrightarrow{\Gamma_{\text{lap}}} = -\frac{\mu_0^2 \mathcal{M}^2 a^4 \omega}{4R d^6} \sin^2(\omega t) \overrightarrow{u_z}}
$$

 $L$ e couple des actions de Laplace est proportionnel à −*ω* $\overrightarrow{u_{z}}$  = − $\overrightarrow{\Omega},$  où  $\overrightarrow{\Omega}$  est le vecteur rotation du moment magnétique. Le signe − signifie que le couple des actions de Laplace est un couple de **freinage**, ce qui est cohérent avec la **loi de Lenz** : l'effet de l'induction (courant induit dans la spire puis action et qui est concretit avec la **lot de fienz** : i effet de l'induction (courant mout dans la spire puis action<br>mécanique en retour sur ℳ) s'oppose à la cause qui lui a donné naissance (le mouvement de rotation  $de \overrightarrow{\mathcal{M}}$ ).

6. Pour maintenir constante la vitesse angulaire de  $\overrightarrow{\mathcal{M}}$ , l'opérateur doit exercé sur lui unb couple qui compense exactement celui des actions de Laplace :  $\overline{\Gamma}_{ext} = -\overline{\Gamma}_{lap}$ . La puissance instantanée fournie est donc égale à :

$$
\mathcal{P}(t) = \overrightarrow{\Gamma_{\text{lap}} \cdot \Omega} = \frac{\mu_0^2 \mathcal{M}^2 a^4 \omega}{4R d^6} \sin^2(\omega t) \overrightarrow{u_z} \cdot \omega \overrightarrow{u_z} = \frac{\mu_0^2 \mathcal{M}^2 a^4 \omega^2}{4R d^6} \sin^2(\omega t)
$$

Sa valeur moyenne temporelle vaut :  $\langle \mathcal{P} \rangle = \frac{\mu_0^2 \mathcal{M}^2 a^4 \omega^2}{2 R_s^4}$  $\overline{8Rd^6}$  . Cette puissance varie très rapidement avec

la distance (⟨*Д*⟩ ∝ *d*<sup>−6</sup>). Par conséquent, dès que la spire s'éloigne un peu, l'effet de freinage par induction est quasi-nul.

 $\frac{1}{\sqrt{2}}$ *LC* .

.

# ?? **Exercice 5 : Système de détection**

1. Le détecteur est un circuit RLC série. On a vu que sa pulsation de résonance est  $\omega$  =

2. Lorsque l'objet est très éloigné du détecteur, il n'y a pas de couplage entre les circuits et le détecteur se comporte comme un circuit RLC série ordinaire. À la résonance,  $\left| I_{1m} \right| = \frac{E}{\nu}$  $\overline{R}$  (voir chapitre 17).

3. Quand on tient compte du couplage entre les deux bobines, lorsque l'objet est à proximité du détecteur, les lois des mailles dans les deux circuits s'écrivent de la manière suivante :

$$
\begin{cases} E = R\underline{I_1} + jM\omega \underline{I_2} & (1) \\ 0 = R\underline{I_2} + jM\omega \underline{I_1} & (2) \end{cases}
$$

Ici, 
$$
jL\omega + \frac{1}{jC\omega} = j(L\omega - \frac{1}{C\omega}) = 0
$$
 car on se trouve à la résonance  $(\omega = \frac{1}{\sqrt{LC}})$ 

L'équation (2) permet de relier <u>*I*</u><sub>2</sub> à <u>*I*<sub>1</sub> : <u>*I*<sub>2</sub></u> =  $-\frac{jM\omega}{R}$  <u>*I*<sub>1</sub></u></u>

En réinjectant dans (1), on obtient :

$$
E = \left(R + \frac{M^2\omega^2}{R}\right)\underline{I_1} \iff \underline{I_1} = \frac{E/R}{1 + \frac{M^2\omega^2}{R^2}} = \frac{E/R}{1 + \frac{M^2}{R^2LC}} \iff \left|I_{1m}' = \frac{I_{1m}}{1 + \frac{M^2}{R^2LC}}\right|
$$

4. Dans le cas où  $M \ll L$ , on peut simplifier l'expression de  $I'_1$ 1*m* avec un développement limité du premier ordre :

$$
I'_{1m} \simeq I_{1m} \left( 1 - \frac{M^2}{R^2 LC} \right) \iff |I'_{1m} - I_{1m}| = \frac{M^2}{R^2 LC} I_{1m} \iff \left[ \frac{\Delta I_{1m}}{I_{1m}} = \frac{M^2}{R^2 LC} = \left( \frac{QM}{L} \right)^2 \right]
$$
  
5. LAN donne  $\left| \frac{\Delta I_{1m}}{I_{1m}} = 4 \cdot 10^{-4} \right|$ .

#### ?? **Exercice 6 : Adaptation d'impédance**

On exprime la loi des mailles au primaire et au secondaire, ainsi que les rapports de transformation :

$$
\begin{cases}\ne = R_1 i_1 + v_1 & (1) \\
v_2 = -R_2 i_2 & (2) \\
\frac{v_2}{v_1} = m & (3) \\
\frac{i_2}{i_1} = -\frac{1}{m} & (4)\n\end{cases}
$$

À partir de (1), on peut écrire :

$$
e = R_1 \left( -m i_2 \right) + \frac{v_2}{m} = -m R_1 i_2 - \frac{R_2 i_2}{m} = -\left( m R_1 + \frac{R_2}{m} \right) i_2 \iff i_2 = \frac{e}{m R_1 + \frac{R_2}{m}}
$$

La puissance consommée par  $R_2$  au secondaire vaut :

$$
\mathcal{P}_2=R_2\,i_2^2=R_2\left(\frac{e}{mR_1+\frac{R_2}{m}}\right)^2
$$

La puissance consommée est maximale lorsque la fonction  $f(m) = mR_1 + \frac{R_2}{m}$  est minimale. On étudie ses variations :

$$
f'(m) = R_1 - \frac{R_2}{m^2} = 0 \iff m^2 = \frac{R_2}{R_1} \iff m = \sqrt{\frac{R_2}{R_1}}
$$

La puissance consommée par  $R_2$  est maximale lorsque  $\mid m = \sqrt{2\pi}$ *R*2 *R*1 . La puissance maximale s'exprime de la manière suivante :

$$
\mathcal{P}_{2,\text{max}} = \frac{e^2}{4R_1}
$$